# **Introduction to Exception Handling \_\_\_\_\_\_\_\_\_\_\_\_\_\_\_\_\_\_\_\_\_\_\_\_\_\_\_\_\_\_\_\_\_\_\_\_\_\_\_\_\_\_\_\_\_\_\_\_\_\_\_\_\_\_\_\_\_\_\_\_\_\_\_\_\_\_\_\_\_\_\_\_\_\_\_\_\_\_\_\_\_\_\_\_\_\_\_\_\_\_\_\_\_\_\_\_\_\_\_\_\_\_\_\_\_**

### **Introduction**

In an ideal world, network connections would never fail, files would always exist and be properly formatted, users would never type in malformed input, and computers would never run out of memory. Realistically, though, all of the above can and will occur and your programs will have to be able to respond to them gracefully. In these scenarios, the normal function-call-and-return mechanism is not robust enough to signal and report errors and you will have to rely on *exception handling*, a C++ language feature that redirects program control in case of emergencies.

Exception handling is a complex topic and will have far-reaching effects on your C++ code. This handout introduces the motivation underlying exception handling, basic exception-handling syntax, and some advanced techniques that can keep your code operating smoothly in an exception-filled environment.

## **A Simple Problem**

Up to this point, all of the programs you've written have proceeded linearly – they begin inside a special function called main, then proceed through a chain of function calls and returns until (hopefully) hitting the end of main. While this is perfectly acceptable, it rests on the fact that each function, given its parameters, can perform a meaningful task and return a meaningful value. However, in some cases this simply isn't possible.

Suppose, for example, that we'd like to write our own version of the CS106X StringToInteger function, which converts a string representation of an number into an integuivalent. One possible (partial) implementation of StringToInteger might look like this:[\\*](#page-0-0)

```
int StringToInteger(const string &input)
{
   stringstream converter(input);
    int result; // Try reading an int, fail if we're unable to do so.
   converter >> result;
    if(converter.fail())
        // What should we do here?
   char leftover; // See if anything's left over. If so, fail.
    converter >> leftover;
    if(!converter.fail())
       return result;
    else
       // What should we do here?
}
```
<span id="page-0-0"></span>This is based off of the  $G$ etInteger function we covered in the second IOStream lecture. Instead of looping and reprompting the user for input at each step, however, it simply reports errors on failure.

If the parameter input is a string with a valid integer representation, then this function simply needs to perform the conversion. But what should our function do if the parameter doesn't represent an integer? One possible option, and the one used by the CS106X implementation of  $stringT\circ Integer$ , is to call a function like  $Error$  that prints an error and terminates the program. This response seems a bit drastic and is a decidedly suboptimal solution for several reasons. First, calling Error doesn't give the program a chance to recover from the problem. StringToInteger is a simple utility function, not a critical infrastructure component, and if it fails chances are that there's an elegant way to deal with the problem. For example, if we're using StringToInteger to convert user input in a text box into an integer for further processing, it makes far more sense to reprompt the user than to terminate the program. Second, in a very large or complicated software system, it seems overly drastic to terminate the program over a simple string error. For example, if this StringToInteger function were used in an email client to convert a string representation of a time to an integer format (parsing the hours and minutes separately), it would be disastrous if the program crashed whenever receiving malformed emails. In essence, while using a function like Error will prevent the program from continuing with garbage values, it is simply too drastic a move to use in serious code.

This approach suggests a second option, one common in pure C – *sentinel values*. The idea is to have functions return special values meaning "this value indicates that the function failed to execute correctly." In our case, we might want to have StringToInteger return -1 to indicate an error, for example. Compared with the "drop everything" approach of Error this may seem like a good option **–** it reports the error and gives the calling function a chance to respond. However, there are several major problems with this method. First, in many cases it is not possible to set aside a value to indicate failure. For example, suppose that we choose to reserve -1 as an error code for StringToInteger. In this case, we'd make all of our calls to StringToInteger as

if(StringToInteger(myParam) == -1) {  $/* \ldots$  handle error  $\ldots$   $*/$  }

But what happens if the input to  $\text{StringToInteger}$  is the string "-1"? In this case, whether or not the StringToInteger function completes successfully, it will still return -1 and our code might confuse it with an error case.

Another serious problem with this approach is that if each function that might possibly return an error has to reserve sentinel values for errors, we might accidentally check the return value of one function against the error code of another function. Imagine if there were several constants floating around named ERROR**,** STATUS ERROR, INVALID RESULT, etc., and whenever you called a function you needed to check the return value against the correct one of these choices. If you chose incorrectly, even with the best of intentions your error-checking would be invalid.

Yet another shortcoming of this approach is that in some cases it will be impossible to reserve a value for use as a sentinel. For example, suppose that a function returns a vector<double>. What special vector<double> should we choose to use as a sentinel?

However, the most serious problem with the above approach is that you as a programmer can ignore the return value without encountering any warnings. Although this version of StringToInteger returns a sentinel value indicating an error, there are no compile-time or runtime warnings if you choose not to check for a return value and to proceed anyway. In the case of StringToInteger this may not be that much of a problem – after all, holding a sentinel value instead of a meaningful value will not immediately crash the program – but this can lead to problems down the line that can snowball into fully-fledged crashes. Worse, since the crash will probably be caused by errors from far earlier in the code, these sorts of problems can be nightmarish to debug. Surprisingly, experience shows that many programmers –

either out of negligence or laziness – forget to check return values for error codes and snowball effects are rather common.

We seem to have reached a seemingly unsolvable problem. We'd like an error-handling system that, like Error, prevents the program from continuing normally when an error occurs. At the same time, however, we'd like the elegance of sentinel values so that we can appropriately process an error. How can we combine the strengths of both of these approaches into a single system?

## **Exception Handling**

The reason the above example is such a problem is that the normal  $C^{++}$  function-call-and-return system simply isn't robust enough to communicate errors back to the calling function. To resolve this problem, C++ provides language support for an error-messaging system called *exception handling* that completely bypasses function-call-and-return. If an error occurs inside a function, rather than returning a value, you can report the problem to the exception handling system to jump to the proper error-handling code.

The C++ exception handling system is broken into three parts  $-\text{try}$  blocks, catch blocks, and throw statements. try blocks are simply pieces of code designated as regions that runtime errors might occur. To declare a  $\text{try block}$ , you simply write the keyword  $\text{try}$ , then surround the appropriate code in curly braces. For example, the following code shows off a  $trv$  block:

```
try
{
     cout << "I'm in a try block!" << endl;
}
```
Inside of a  $\text{try}$  block, code executes as normal and jumps to the code directly following the  $\text{try}$  block once finished. However, at some point inside a try block your program might run into a situation from which it cannot normally recover – for example, a call to  $StringToInteger$  with an invalid argument. When this occurs, you can report the error by using the throw keyword to "throw" the exception into the nearest matching "catch" clause. Like return, throw accepts a single parameter that indicates an object to throw so that when handling the exception your code has access to extra information about the error. For example, here are three statements that each throw objects of different types:

```
throw 0;<br>throw new vector<double>; // Throw a vector
                          // Throw a vector<double> *throw 3.14159; // Throw a double
```
When you throw an exception, it can be caught by a catch clause specialized to catch that error. catch clauses are defined like this:

```
catch(ParameterType param)
{
     /* Error-handling code */
}
```
Here, ParameterType represents the type of variable this catch clause is capable of catching. catch blocks must directly follow try blocks, and it's illegal to declare one without the other. Since catch clauses are specialized for a single type, it's perfectly legal to have cascading catch clauses, each designed to pick up a different type of exception. For example, here's code that catches exceptions of type int, vector<int>, and string:

```
try
{
    /* Do something */
}
catch(int myInt)
{
    // If the code throws an int, execution continues here.
}
catch(const vector<int> &myVector)
{
    // Otherwise, if the code throws a vector<int>, execution resumes here.
}
catch(const string &myString)
{
    // Same for string
}
```
Now, if the code inside the try block throws an exception, control will pass to the correct catch block. You can visualize exception handling as a room of people and a ball. The code inside the try block begins with the ball and continues talking as long as possible. If an error occurs, the  $\pm \nu y$  block throws the ball to the appropriate catch handler, which begins executing.

Let's return to our earlier example with  $stringToInteger$ . We want to signal an error in case the user enters an invalid parameter, and to do so we'd like to use exception handling. The question, though, is what type of object we should throw. While we can choose whatever type of object we'd like, C++ provides a header file, <stdexcept>, that defines several classes that let us specify what error triggered the exception. One of these, invalid argument, is ideal for the situation. invalid argument accepts in its constructor a string parameter containing a message representing what type of error occurred, and has a member function called what that returns what the error was. We can thus rewrite the code for StringToInteger as

```
int StringToInteger(const string &input)
{
   stringstream converter(input);
    int result; // Try reading an int, fail if we're unable to do so.
    converter >> result;
    if(converter.fail())
      throw invalid argument ("Couldn't read an int!");
   char leftover; // See if anything's left over. If so, fail.
    converter >> leftover;
    if(!converter.fail())
       return result;
    else
      throw invalid argument("Unexpected character!");
}
```
Notice that while the function itself does not contain a  $try/catch$  pair, it nonetheless has a throw statement. If this statement is executed, then C++ will step backwards through all calling functions until it finds an appropriate catch statement. If it doesn't find one, then the program will halt with a runtime error. Now, we can write code using  $StringToInteger$  that looks like this:

```
try
{
      int result = StringToInteger(myString);
      cout << "The result was: " << result;
}
catch(const invalid_argument &problem)
{
     cout << problem.what() << endl; // Prints out the error message.
}
cout << "Yay! We're done." << endl;
```
Here, if  $StringToInteger$  encounters an error and throws an exception, control will jump out of the try block into the catch clause specialized to catch objects of type invalid argument. Otherwise, code continues as normal in the try block, then skips over the catch clause to print "Yay! We're done."

There are several things to note here. First, if  $StringToInteger$  throws an exception, control immediately breaks out of the try block and jumps to the catch clause. Unlike the problems we had with our earlier approach to error handling, here, if there is a problem in the  $\pm \sqrt{1}$  block, we're guaranteed that the rest of the code in the try block will not execute, preventing runtime errors stemming from malformed objects. Second, if there is an exception and control resumes in the catch clause, once the catch block finishes running, control does not resume back inside the try block. Instead, control resumes directly following the try/catch pair, so the program above will print out "Yay! We're done." once the catch block finishes executing. While this might seem unusual, remember that the reason for exception handling in the first place is to halt code execution in spots where no meaningful operation can be defined. Thus if leaves a  $try$  block, chances are that the rest of the code in the  $try$  could not complete without errors, so C++ does not provide a mechanism for resuming program control. Third, note that we caught the invalid argument exception by reference (const invalid argument  $\&$ instead of invalid argument). As with parameter-passing, exception-catching can take values either by value or by reference, and by accepting the parameter by reference you can avoid making an unnecessary copy of the thrown object.

# **A Word on Scope**

Exception handling is an essential part of the C++ programming language because it provides a system for recovering from serious errors. As its name implies, exception handling should be used only for *exceptional* circumstances – errors out of the ordinary that necessitate a major change in the flow of control. While you can use exception handling as a fancy form of function call and return, it is highly suggested that you avoid doing so. Throwing an exception is much slower than returning a value because of the extra bookkeeping required, so be sure that you're only using the exception handling system for serious program errors.

Also, the exception handling system will *only* respond when manually triggered. Unless a code snippet explicitly throws a value, a catch block cannot respond to it. This means that you cannot use exception handling to prevent your programming from crashes from segmentation faults or other pointer-based errors, since pointer errors result in operating-system level process termination, not C++-level exception handling.[\\*](#page-4-0)

<span id="page-4-0"></span>If you use Microsoft's Visual Studio development environment, you might notice that various errors like nullpointer dereferences and stack overflows result in errors that mention "unhandled exception" in their description. This is a Microsoft-specific feature and is totally different from C++'s exception-handling system.

#### **Programming with Exception Handling**

While exception handling is a robust and elegant system, it has several sweeping implications for C<sup>++</sup> code. Most notably, when using exception handling, unless you are absolutely certain that the classes and functions you use never throw exceptions, you must treat your code as though it might throw an exception at any point. In other words, you can never assume that an entire code block will be completed on its own, and should be prepared to handle cases where control breaks out of your functions at inopportune times.

For example, consider the following function:

```
void SimpleFunction()
{
    char *myCString = new char[128];
     DoSomething(myCString);
     delete [] myCString;
}
```
Here, we allocate space for a C string, pass it to a function, then deallocate the memory. While this code seems totally safe, when you introduce exceptions into the mix, this code can be very dangerous. What happens, for example, if DoSomething throws an exception? In this case, control would jump to the nearest catch block and the line delete [] myCString would never execute. As a result, our program will leak 128 bytes of memory. If this program runs over a sufficiently long period of time, eventually we will run out of memory and our program will crash.

There are three main ways that we can avoid these problems. First, it's completely acceptable to just avoid exception-handling all together. This approach might seem like a cop-out, but it is a completely valid option that many C++ developers choose. Several major software projects written in C++ do not use exception handling, partially because of the extra difficulties encountered when using exceptions. However, this approach results in code that runs into the same problems discussed earlier in this handout with  $StringToInteger - functions can only communicate errors through return values and$ programmers must be extra vigilant to avoid ignoring return values.

The second approach to writing exception-safe code uses a technique called "catch-and-rethrow." Let's return to the above code example with a dynamically-allocated character buffer. We'd like to guarantee that the C string we've allocated gets deallocated, but as our code is currently written, it's difficult to do so because the DoSomething function might throw an exception and interrupt our code flow. If there is an exception, what if we were able to somehow catch that exception, clean up the buffer, and then have the exception continue outside of the SimpleFunction function? From an outside perspective, it would look as if the exception had come from inside the DoSomething function, but in reality it would have taken a quick stop inside SimpleFunction before proceeding outwards.

The reason this method works is that *it is legal to throw an exception from inside a catch block*. Although catch blocks are usually reserved for error handling, there is nothing preventing us from throwing the exception we catch. For example, this code is completely legal:

```
try
{
    try
    {
       DoSomething();
    }
    catch(const invalid_argument &error)
    {
       cout << "Inner block: Error: " << error.what() << endl;
       throw error; // Propagate the error outward
    }
}
catch(const invalid_argument &error)
{
    cout << "Outer block: Error: " << error.what() << endl;
}
```
Here, if the DoSomething function throws an exception, it will first be caught by the innermost  $\text{try}$ block, which prints it to the screen. This catch handler then throws error again, and this time it is caught by the outermost catch block.

With this technique, we can almost rewrite our  $SimpleFunction$  function to look something like this:

```
void SimpleFunction()
{
    char *myCString = new char[128];
     // Try to DoSomething. If it fails, catch the exception and rethrow it.
     try
     {
         DoSomething(myCString);
     }
     catch (/* What to catch? */)
     {
         delete [] myCString;
        throw /* What to throw? */; }
     /* Note that if there is no exception, we still need to clean
      * things up.
      */
     delete [] myCString;
}
```
There's a bit of a problem here – what sort of exceptions should we catch? Suppose that we know every sort of exception DoSomething might throw. Would it be a good idea to write a catch block for each one of these types? At first this may seem like a good idea, but it can actually cause more problems than it solves. First, in each of the catch blocks, we'd need to write the same delete [] statement. If we were to make changes to the SimpleFunction function that necessitated more cleanup code, we'd need to make progressively more changes to the SimpleFunction catch cascade, increasing the potential for errors. Also, if we forget to catch a specific type of error, or if DoSomething later changes to throw more types of errors, then we might miss an opportunity to catch the thrown exception and will leak resources. Plus, if we don't know what sorts of exceptions DoSomething might throw, this entire approach will not work.

The problem is that in this case, we want to tell C++ to catch *anything* that's thrown as an exception. We don't care about what the type of the exception is, and need to intercept the exception simply to ensure that our resource gets cleaned up. Fortunately, C++ provides a mechanism specifically for this purpose. To catch an exception of any type, you can use the special syntax catch(...), which catches any exception. Thus we'll have the catch clause inside DoSomething be a catch(...) clause, so that we can catch any type of exception that DoSomething might throw.

However, there's a bit of a problem here. We'd like to rethrow the exception, but since we've used a catch(...) clause, we don't have a name for the specific exception that's been caught. Fortunately,  $C++$  has a special use of the  $t$ hrow statement that lets you throw the current exception that's being processed. The syntax is

throw;

That is, a lone throw statement with no parameters. Be careful when using throw;, however, since if you're not inside of a catch block the program will crash!

The final version of SimpleFunction thus looks like this:

```
void SimpleFunction()
{
    char *myCString = new char[128];
     // Try to DoSomething. If it fails, catch the exception and rethrow it.
     try
     {
         DoSomething(myCString);
     }
     catch (...)
     {
         delete [] myCString;
         throw;
     }
     /* Note that if there is no exception, we still need to clean
      * things up.
      */
     delete [] myCString;
}
```
As you can tell, the "catch-and-rethrow" approach to exception handling results in code that can be rather complicated. While in some circumstances catch-and-rethrow is the best option, in many cases there's a much better alternative that results in concise, readable, and thoroughly exception-safe code – object memory management.

#### **Object Memory Management and RAII**

C++'s memory model is best described as "dangerously efficient." Unlike other languages like Java, C++ does not have a garbage collector and consequently you must manually allocate and deallocate memory. At first, this might seem like a simple task – just delete anything you allocate with new, and make sure not to delete something twice. However, it can be quite difficult to keep track of all of the memory you've allocated in a program. After all, you probably won't notice any symptoms of memory leaks unless you run your programs for hours on end, and in all probability will have to use a special tool to

check memory usage. You can also run into trouble where two classes each point to a shared object. If one of the classes isn't careful and accidentally deletes the memory while the other one is still accessing it, you can get some particularly nasty runtime errors where seemingly valid data has been corrupted. The situation gets all the more complicated when you introduce exception-handling into the mix, where the code to delete allocated memory might not be reached because of an exception.

In some cases having a high degree of control over memory management can be quite a boon to your programming, but much of the time it's simply a hassle. What if we could somehow get C++ to manage our memory for us? While building a fully-functional garbage collection system in C++ would be just short of impossible, using only basic C++ concepts it's possible to construct an excellent approximation of automatic memory management. The trick is to build *smart pointers*, objects that acquire a resource when created and that clean up the resource when destroyed. That is, when the objects are constructed, they wrap a newly-allocated pointer inside an object shell that cleans up the mess when the object goes out of scope. Combined with features like operator overloading, it's possible to create slick smart pointers that look almost exactly like true C++ pointers, but that know when to free unused memory.

The C++ header file  $\langle$ memory  $\rangle$  exports the auto ptr type, a smart pointer that accepts in its constructor a pointer to dynamically-allocated memory and whose constructor calls delete on the resource.[\\*](#page-8-0) auto ptr is a template class whose template parameter indicates what type of object the auto ptr will "point" at. For example, an auto  $ptr \leq string$  is a smart pointer that points to a string. Be careful– if you write auto ptr<string \*>, you'll end up with an auto ptr that points to a string  $*$ , which is similar to a string  $**$ . Through the magic of operator overloading, you can use the regular dereference and arrow operators on an auto ptr as though it were a regular pointer. For example, here's some code that dynamically allocates a vector  $\leq$  intervalses it in an auto-ptr, and then adds an element into the vector:

```
/* Have the auto_ptr point to a newly-allocated vector<int>. Constructor
 * is explicit, so we must use parentheses.
  */
auto ptr<vector<int> > managedVector(new vector<int>);
managedVector->push back(137); // Add 137 to the end of the vector.
(*managedVector) \begin{bmatrix} 0 \end{bmatrix} = 42; // Set element 0 by dereferencing the pointer.
```
While in many aspects auto ptr acts like a regular pointer with automatic deallocation, auto ptr is fundamentally different from regular pointers in assignment and initialization. Unlike objects you've encountered up to this point, assigning or initializing an auto  $ptr$  to hold the contents of another destructively modifies the original auto ptr. Consider the following code snippet:

```
auto ptr<int> one(new int);
auto ptr<int> two;
two = one;
```
After the final line executes, two will be holding the resource originally owned by one, and one will be empty. During the assignment, one relinquished ownership of the resource and cleared out its state. Consequently, if you use one from this point forward, you'll run into trouble because it's not actually holding a pointer to anything. While this is highly counterintuitive, it has several advantages. First, it ensures that there can be at most one auto ptr to a resource, which means that you don't have to worry

<span id="page-8-0"></span><sup>\*</sup> Note that auto ptr calls delete, not delete [], so you cannot store dynamically-allocated arrays in auto ptr. If you want the functionality of an array with automatic memory management, use a vector.

about the contents of an auto  $ptr$  being cleaned up out from underneath you by another auto  $ptr$  to that resource. Second, it means that it's safe to return auto\_ptrs from functions without the resource getting cleaned up. When returning an auto ptr from a function, the original copy of the auto ptr will transfer ownership to the new auto ptr during return-value initialization, and the resource will be transferred safely.[\\*](#page-9-0) Finally, because each auto\_ptr can assume that it has sole ownership of the resource, auto ptr can be implemented extremely efficiently and has almost zero overhead.

As a consequence of the "auto ptr assignment is transference" policy, you must be careful when passing an auto ptr by value to a function. Since the parameter will be initialized to the original object, it will empty the original auto ptr. Similarly, you should not store auto ptrs in STL containers, since when the containers reallocate or balance themselves behind the scenes they might assign auto ptrs around in a way that will trigger the object destructors.

For reference, here's a list of the member functions of the auto ptr template class:

| explicit<br>auto ptr (Type *resource) | auto ptr <int> ptr(new int);</int>                                                                                                    |
|---------------------------------------|----------------------------------------------------------------------------------------------------|
|                                       | Constructs a new auto_ptr wrapping the specified pointer, which must be<br>from dynamically-allocated memory.                                                                                      |
| auto ptr (auto ptr &other)            | auto ptr <int> one (new int);<br/>auto ptr<int> two = one;</int></int>                                                                                                    |
|                                       | Constructs a new auto ptr that acquires resource ownership from the<br>auto ptr used in the initialization. Afterwards, the old auto ptr will not<br>encapsulate any dynamically-allocated memory. |
| T& operator $*( )$ const              | *myAutoPtr = $137$ ;                                                                                                    |
|                                       | Dereferences the stored pointer and returns a reference to the memory it's<br>pointing at.                                                                                                    |
| $T^*$ operator-> () const             | myStringAutoPtr->append("C++!");                                                                                                    |
|                                       | References member functions of the stored pointer.                                                                                                    |
| $T^*$ release()                       | int *regularPtr = $myPtr. release()$ ;                                                                                                    |
|                                       | Relinquishes control of the stored resource and returns it so it can be stored in<br>another location. The auto ptr will then contain a NULL pointer and will not<br>manage the memory any more.   |
| void reset (T *ptr = NULL)            | $myPtr.reset()$ ;<br>myPtr.reset(new int);                                                                                                    |
|                                       | Releases any stored resources and optionally stores a new resource inside the<br>auto ptr.                                                                                                    |

<span id="page-9-0"></span>For those of you interested in programming language design, C++ uses what's known as *copy semantics* for most of its operations, where assigning objects to one another creates copies of the original objects. auto\_ptr seems strange because it uses *move semantics*, where assigning auto\_ptr s to one another transfers ownership of some resource. Move semantics are not easily expressed in  $C++$  and the code to correctly implement auto  $ptr$  is surprisingly complex and requires an intricate understanding of the C++ language. The next revision of  $C^{++}$ ,  $C+10x$ , will add several new features to the language to formalize and simply move semantics and will replace auto ptr with unique ptr, which formalizes the move semantics.

*auto\_ptr member functions, contd.*

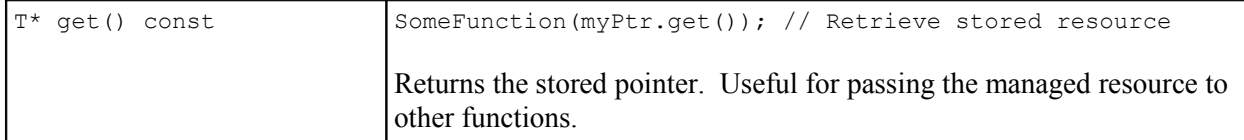

Of course, dynamically-allocated memory isn't the only C++ resource that can benefit from object memory management. For example, when working with OS-specific libraries like Microsoft's Win32 library, you will commonly have to manually manage handles to system resources. In spots like these, writing wrapper classes that act like auto  $ptr$  but that do cleanup using methods other than a plain delete can be quite beneficial. In fact, the system of having objects manage resources through their constructors and destructors is commonly referred to as *resource acquisition is initialization*, or simply RAII.

#### **Exceptions and Smart Pointers**

Up to this point, smart pointers might seem like a curiosity, or perhaps a useful construct in a limited number of circumstances. However, when you introduce exception handling to the mix, smart pointers will be invaluable. In fact, in professional code where exceptions can be thrown at almost any point, smart pointers are almost as ubiquitous as regular C++ pointers.

Let's suppose you're given the following linked list cell struct:

```
struct nodeT
{
     int data;
     nodeT *next;
};
```
Now, consider this function:

```
nodeT *GetNewCell()
{
    nodeT * newCell = new nodeT; newCell->next = NULL;
     newCell->data = SomeComplicatedFunction();
     return newCell;
}
```
This function allocates a new node  $\Gamma$  cell, then tells it to hold on to the value returned by SomeComplicatedFunction. If we ignore exception handling, this code is totally fine, provided of course that the calling function correctly holds on to the nodeT \* pointer we return. However, when we add exception handling to the mix, this function is a recipe for disaster. What happens if SomeComplicatedFunction throws an exception? Since GetNewCell doesn't have an associated try block, the program will abort GetNewCell and search for the nearest catch clause. Once the catch finishes executing, we have a problem – we allocated a node T object, but we didn't clean it up. Worse, since GetNewCell is no longer running, we've lost track of the nodeT entirely, and the memory is orphaned.

Enter auto ptr to save the day. Suppose we change the declaration node  $T$  \*newCell to auto ptr<nodeT> newCell. Now, if SomeComplicatedFunction throws an exception, we won't leak any memory since when the auto ptr goes out of scope, it will reclaim the memory for us. Wonderful! Of course, we also need to change the last line from return newCell to return newCell.release(), since we promised to return a nodeT  $*$ , not an auto ptr<nodeT>. The new code is printed below:

```
nodeT *GetNewCell()
{
    auto ptr<nodeT> newCell(new nodeT);
    newCell->next = NULL;
     newCell->data = SomeComplicatedFunction();
    return newCell.release(); // Tell the auto ptr to stop managing memory.
}
```
This function is now wonderfully exception-safe thanks to auto  $ptr$ . Even if we prematurely exit the function from an exception in SomeComplicatedFunction, the auto ptr destructor will ensure that our resources are cleaned up. However, we can make this code even safer by using the  $\alpha$ uto  $ptr$  in yet another spot. What happens if we call GetNewCell but don't store the return value anywhere? For example, suppose we have a function like this:

```
void SillyFunction()
{
    GetNewCell(); // Oh dear, there goes the return value.
}
```
When we wrote GetNewCell, we tacitly assumed that the calling function would hold on to the return value and clean the memory up at some later point. However, it's totally legal to write code like SillyFunction that calls GetNewCell and entirely discards the return value. This leads to memory leaks, the very problem we were trying to solve earlier. Fortunately, through some creative use of auto ptr, we can eliminate this problem. Consider this modified version of GetNewCell:

```
auto ptr<nodeT> GetNewCell()
{
    auto ptr<nodeT> newCell(new nodeT);
     newCell->next = NULL;
     newCell->data = SomeComplicatedFunction();
     return newCell; // See below
}
```
Here, the function returns an auto  $ptr$ , which means that the returned value is itself managed. Now, if we call SillyFunction, even though we didn't grab the return value of GetNewCell, because GetNewCell returns an auto ptr, the memory will still get cleaned up.

### **More to Explore**

Exception-handling and RAII are complex topics that have impressive ramifications for the way that your write C<sup>++</sup> code. However, we simply don't have time to cover every fact of exception handling. In case you're interested in exploring more advanced topics in exception handling and RAII, consider looking into the following:

- 1. **The Standard Exception Classes**: In this handout we discussed invalid\_argument, one of the many exception classes available in the  $C++$  standard library. However, there are several more exception classes that form an elaborate hierarchy. Consider reading into some of the other classes – some of them even show up in the STL!
- 2. **Exception Specifications**. Because functions can throw exceptions at any time, it can be difficult to determine which pieces of code can and cannot throw exceptions. Fortunately, C++ has a feature called an *exception specification* which indicates what sorts of exceptions a function is allowed to throw. When an exception leaves a function with an exception specification, the program will abort unless the type of the exception is one of the types mentioned in the specification.
- 3. **Function try Blocks**. There is a variant of a regular try block that lets you put the entire contents of a function into a try/catch handler pair. However, it is a relatively new feature in  $C++$ and is not supported by several popular compilers. Check a reference for more information.
- 4. **new and Exceptions**. If your program runs out of available memory, the new operator will indicate a failure by throwing an exception of type bad\_alloc. When designing custom container classes, it might be worth checking against this case and acting accordingly.
- 5. **The Boost Smart Pointers**: While auto\_ptr is useful in a wide variety of circumstances, in many aspects it is limited. Only one auto ptr can point to a resource at a time, and auto ptrs cannot be stored inside of STL containers. The Boost C++ libraries consequently provide a huge number of smart pointers, many of which employ considerably more complicated resourcemanagement systems than auto ptr. Since many of these smart pointers are likely to be included in the next revision of the  $C++$  standard, you should be sure to read into them.

Bjarne Stroustrup (the inventor of  $C^{++}$ ) wrote an excellent introduction to exception safety, focusing mostly on implementations of the C++ Standard Library. If you want to read into exception-safe code, you can read it online at [http://www.research.att.com/~bs/3rd\\_safe.pdf.](http://www.research.att.com/~bs/3rd_safe.pdf) Additionally, there is a most excellent reference on auto ptr available at

[http://www.gotw.ca/publications/using\\_auto\\_ptr\\_effectively.htm](http://www.gotw.ca/publications/using_auto_ptr_effectively.htm) that is a great resource on the subject.

#### **Practice Problems**

- 1. What happens if you put a catch  $(\ldots)$  handler at the top of a catch cascade?
- 2. Explain why the auto\_ptr constructor is marked explicit. *(Hint: Give an example of an error you can make if the constructor is not marked explicit).*
- 3. The SimpleFunction function from earlier in this handout ran into difficulty with exceptionsafety because it relied on a manually-managed C string. Explain why this would not be a problem if it instead used a  $C++$  string. Consider the following  $C++$  function:

```
void ManipulateStack(stack<string> &myStack)
{
      if(myStack.empty())
            throw invalid argument ("Empty stack!");
      string topElem = myStack.top();
      myStack.pop();
      /* This might throw an exception! */
      DoSomething(myStack);
      myStack.push(topElem);
}
```
This function accepts as input a  $C^{++}$  stack  $\leq$  string  $>$ , pops off the top element, calls the DoSomething function, then pushes the element back on top. Provided that the DoSomething function doesn't throw an exception, this code will guarantee that the top element of the stack does not change before and after the function executes. Suppose, however, that we wanted to absolutely guarantee that the top element of the stack never changes, even if the function throws an exception. Using the catch-and-rethrow strategy, explain how to make this the case.

4. Write a class called AutomaticStackManager whose constructor accepts a stack<string> and pops off the top element (if one exists). Define a member pair of const-overloaded member functions for AutomaticStackManager called getElement that return references to the popped element. Then have the AutomaticStackManager destructor push the element back onto the stack. Using this class, rewrite the code in Problem 3 so that it's exception safe. How does this version of the code compare to the approach using catch-and-rethrow?